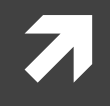

# Computer Systems and Networks

ECPE 170 – University of the Pacific

# Performance Optimization Project

# Lab Schedule

### Activities

- **Today**
	- **Lab 7 – Performance Optimization Project**
- **Thursday**
	- **Midterm Exam**

#### Assignments Due

- **Today**
	- **Lab 5 due by 11:59pm**
- **Tuesday, Oct 15th** 
	- **Lab 6 due by 11:59pm**

# Version Control Postmortem

7

# Issue In Spring 2013 Midterm Files

**Mercurial gave this error when pushing final results** for Part 2:

#### **Abort: no username supplied**

 Answer requires understanding *how* version control keeps track of file history

### Your Personal Repository

#### 2013\_spring\_ecpe170\lab02

lab03 lab04 lab05 lab06 lab07 lab08 lab09 lab10 lab11 lab12 **.hg**

#### **Hidden Folder!**

(name starts with period)

Used by Mercurial to track all repository history (files, changelogs, …)

# Mercurial .hg Folder

- $\lambda$  The existence of a . hg hidden folder is what turns a regular directory (and its subfolders) into a special Mercurial repository
- When you add/commit files, Mercurial looks for this .hg folder in the current directory or its parents
- **Let's look at what happens if we clone one repository into another…**

### Your Personal Repository

2013\_spring\_ecpe170 \**.hg** lab02 lab03 lab04 lab05 lab06 lab07 lab08 lab09 lab10 lab11 lab12 **2013\_spring\_ecpe170\_exam1\main.c**

**Hidden Folder for your personal repository**

**If students work in this** *exam* **folder and commit changes, they are committing to the exam repository, not their personal repository!**

**.hg**

 **main.h**

**Hidden Folder for the Mata.txt exam repository**

**7**

### Your Personal Repository

2013\_spring\_ecpe170 \**.hg** lab02 lab03 lab04 lab05 lab06 lab07 lab08 lab09 lab10 lab11 lab12 **Hidden Folder for your personal repository**

**The quick fix during the exam was to delete the second .hg folder and have students re-add / re-commit files, which then went to their personal repository.**

**2013\_spring\_ecpe170\_exam1\main.c main.h data.txt**

# Mercurial .hg Folder

**T** Even if you didn't clone one repository into another, you could still encounter this same error if you copied the entire exam directory *(which would include the hidden folder)* into your personal repository…

**10**

Lab<sub>7</sub> Performance Optimization Project

# Lab Program

- Analyzes *n-gram* statistics of a text document
	- $\lambda$  If n=1, it looks at individual words
	- $\lambda$  If n=2, it looks at pairs of words
	- …
- **7** Print statistics
	- **7** Top 10 n-grams in document
	- **7** Total n-grams
	- **7** Longest n-gram
	- …
- **A** Provided text files: Moby Dick, Shakespeare

```
unix> ./analysis program -ngram 2 -hash-table-size <<REDACTED>> < moby.txt
Running analysis program...
Options used when running program:
ngram 2
details 10
hash-table-size <<REDACTED>>
N-gram size 2
Running analysis... (This can take several minutes or more!)
Initializing hash table...
Inserting all n-grams into hash table in lowercase form...
Sorting all hash table elements according to frequency...
Analysis Details:
(Top 10 list of n-grams)
1840 'of the'
1142 'in the'
714 'to the'
435 'from the'
375 'the whale'
367 'of his'
362 'and the'
350 'on the'
328 'at the'<br>323 'to be'
     'to be'
Analysis Summary:
214365 total n-grams
114421 unique n-grams
91775 singleton n-grams (occur only once)
Most common n-gram (with 1840 occurrences) is 'of the' 
Longest n-gram (4 have length 29) is 'phrenological characteristics'
Total time = 0.200000 seconds
                                                            Example Output
                                                        Study of size and shape of cranium 
                                                        (as an indicator of mental abilities)
```
**12**

# Lab Objectives

- **1. Fix memory leaks** so that Valgrind report is clean
	- 1. Missing a few calls to  $free()$  somewhere in the code
- **2. Improve program performance by 80x**
	- 1. When compared to original code provided
- **3. Document your code changes** by providing a "diff"
	- 1. Easy to do (1 command!) if you use version control properly and commit the original code before modifying it

**13**

# Memory Leaks / Valgrind

- Reminder 1
	- **For each malloc() call, you need a free() call**
- **7** Reminder 2
	- **The line of code that the Valgrind report identifies is where the malloc() was**
	- **This is NOT where you want to call free()!**

# Program Operation (for n=2)

- Read each word from the file
- **A** Combine adjacent words into *n-gram* strings
- Convert to lowercase

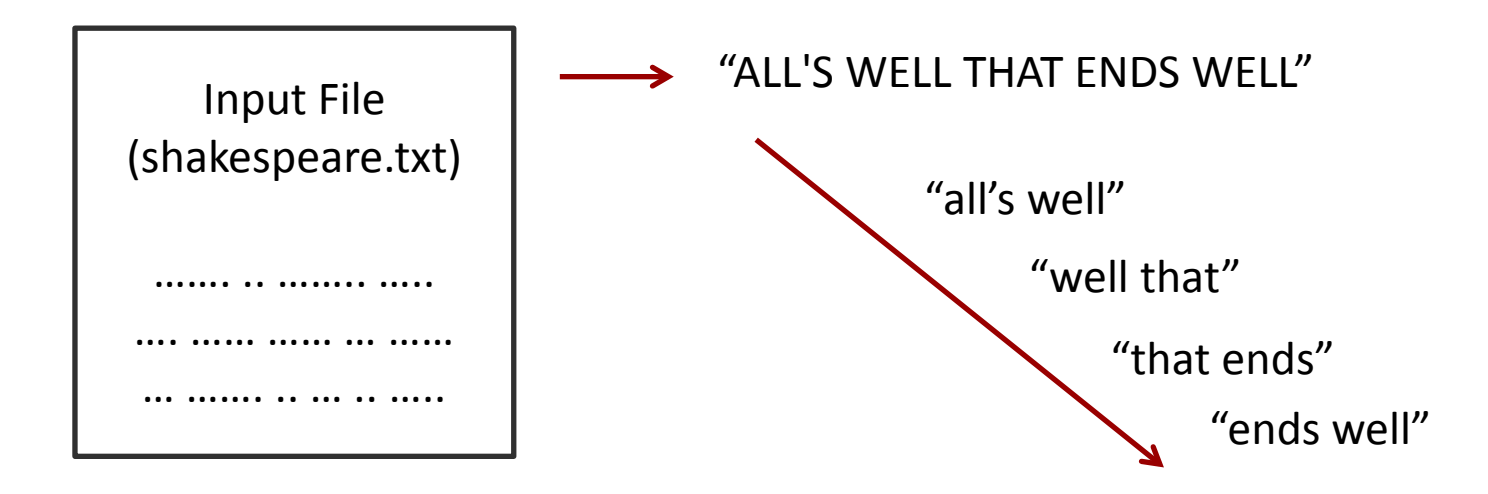

- Apply a **hash function** to each *n-gram* string
- **A** Insert n-gram into corresponding bucket in table

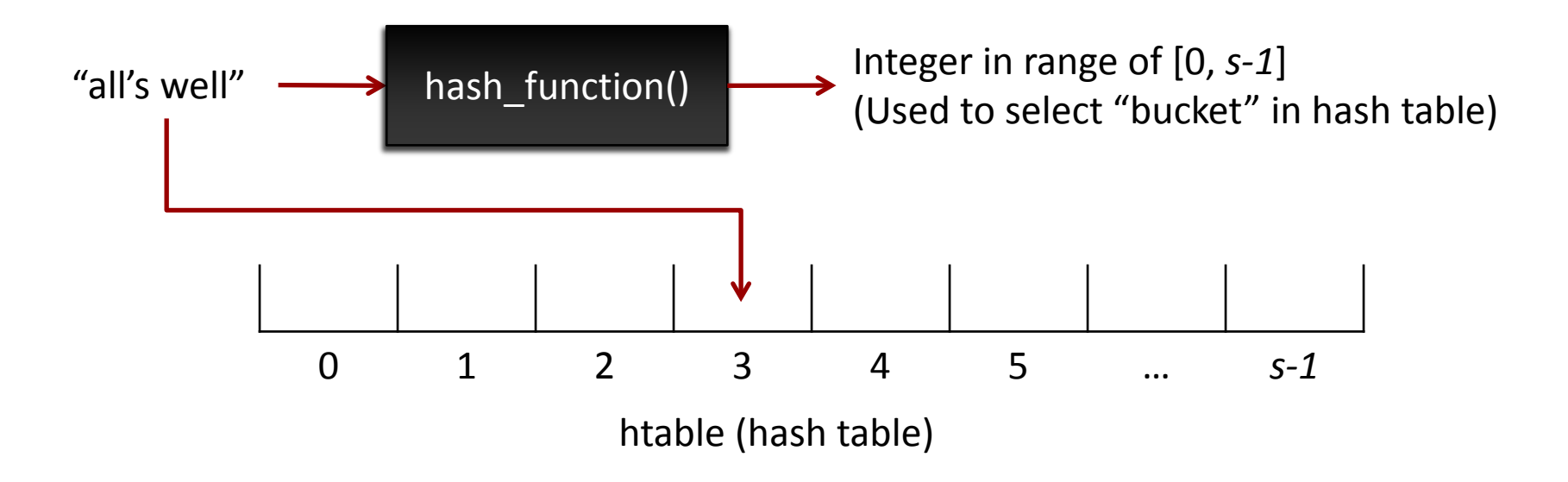

- $\blacktriangleright$  This hash table is dynamically allocated in a single call to malloc()
	- **7** (Technically, it is an array of pointers...)
	- **How many calls to free() will it take to clear it?**

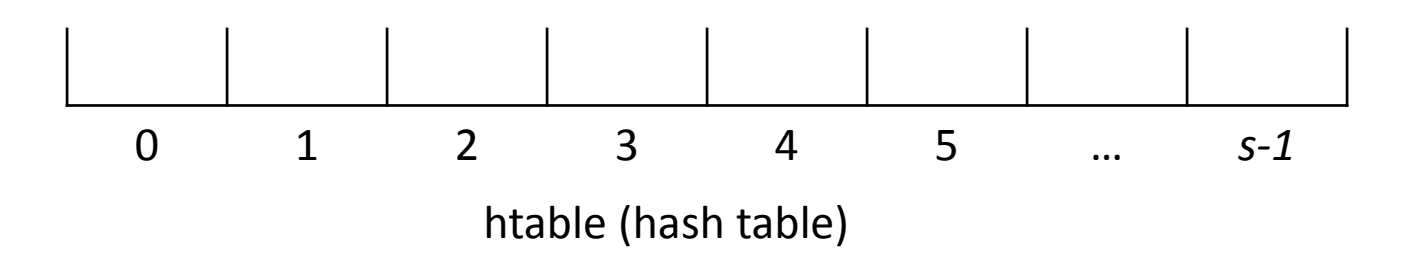

- Each bucket is organized as a linked list. **Search list**
	- If a matching string already exists in the linked list, its frequency counter is incremented
	- **7** Otherwise, a new list element is added at the end with its frequency counter set to 1
	- List element points to char array containing n-gram

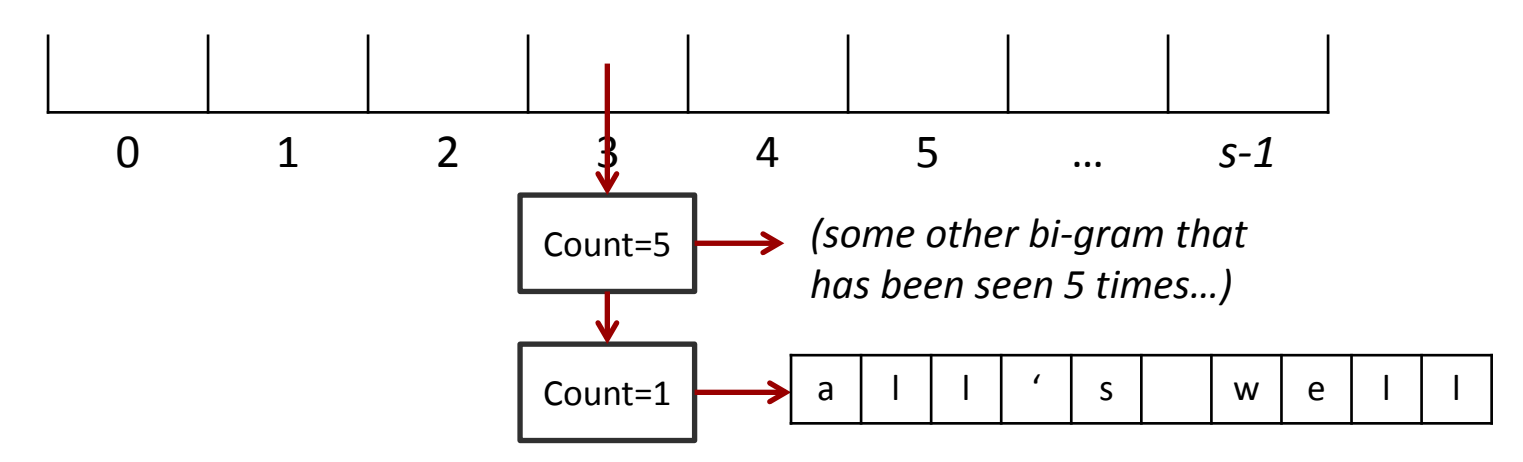

- **A** Hash Table: One per program (malloc())
- **1** n-gram array: One per list element (malloc())
- **7** List element: One per unique word (malloc())

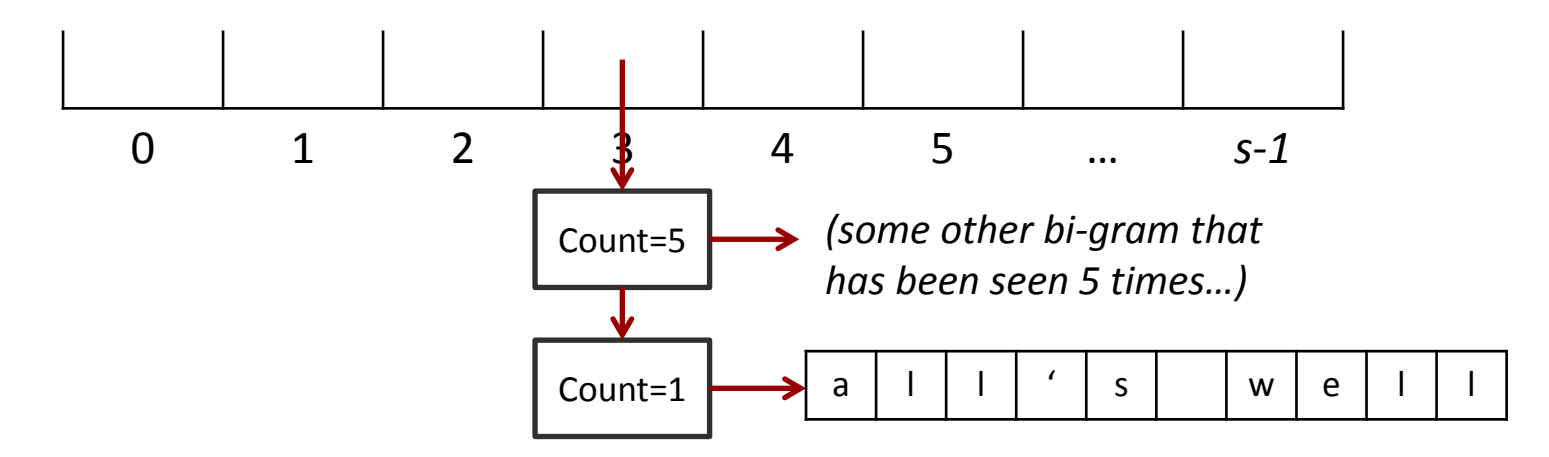

- **So how many times will I need to call free() for:**
- **The hash table?** 
	- **7** Once! (only allocated once)
- **The list elements?**
	- **7** Once per element (might want a loop?)
- *A* The unique word array?
	- **7** Once per word array (i.e. once per list element)

- File input finished
- **A** Sort all elements in hash table according to frequency
	- $\lambda$  This process is destructive to the hash table
	- All of the linked lists in the hash table are destroyed, and a **single new linked list** of all elements (in sorted order) is created
		- *The elements still exist, just the links have changed*
- Print statistics and exit

# Performance Optimization

- The "tips" on the lab writeup are **very helpful**
- **A** Sorting algorithm efficiency?
- **A** Size of hash table?
	- **Do we want a hash table with lots of elements or fewer elements? (How does this affect the linked lists?)**
- **A** Hash function?
	- **If I increase the size of my hash table, do I need to do anything about the hashing function?**